## **SnagIt Update List -** Current version 2.00.07

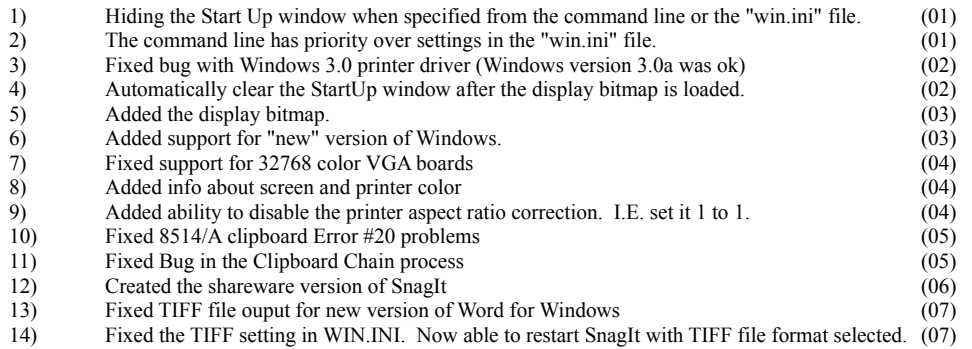

Thanks for all of the calls and encouragement. We continue to strive for the easiest and most usable utilities available.

## TechSmith Corporation 1745 Hamilton Road Suite 300 Okemos, MI 48864

Phone: (517) 347-0800 FAX: (517) 347-0230